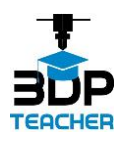

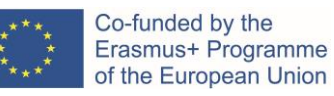

## **Druk 3D – czym jest i jak działa?**

Druk 3D (3DP) w niedalekiej przyszłości będzie miał znaczący wpływ na wiele aspektów naszego życia i pracy. Jest on coraz częściej wykorzystywany w szkołach na całym świecie, dzięki swojemu korzystnemu wpływowi na proces edukacji.

Druk 3D jest ogólnym terminem dla zestawu technologii, które mogą budować trójwymiarowe obiekty z pliku cyfrowego poprzez dodawanie materiału warstwa po warstwie. Obecnie dostępnych jest wiele technologii 3DP opartych na różnych podejściach i wykorzystujących różne materiały (plastik, metal, beton, czekolada, itp.). Wśród nich najpopularniejszą i najbardziej przystępną cenowo jest modelowanie metodą osadzania wtryskowego (Fused Deposition Modelling - FDM). Ponadto jest to odpowiednie 3DP do zastosowania w środowisku szkolnym.

FDM tworzy obiekty poprzez stopienie plastikowego drutu (zwanego filamentem) i nakładanie go, warstwa po warstwie, przez rozgrzaną dyszę. Na poniższym zdjęciu można zobaczyć drukarkę 3D FDM podczas pracy.

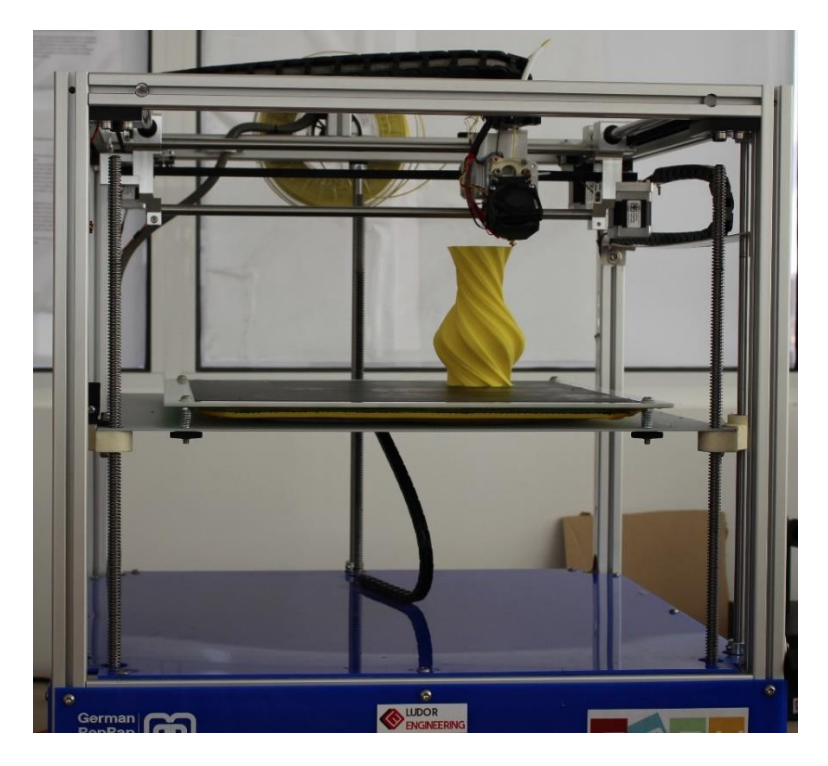

*Rysunek 1 - Druk 3D w technologii FDM. Źródło: Ludor Engineering*

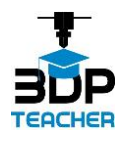

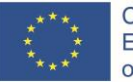

Druk 3D w technologii FDM polega na wykorzystaniu komputera, cyfrowego modelu 3D, oprogramowania slicer do druku 3D, drukarki 3D oraz filamentu. Zazwyczaj proces 3DP składa się z następujących etapów:

- 1. Cyfrowy model obiektu, który ma być wydrukowany 3D jest tworzony poprzez modelowanie 3D lub skanowanie 3D. Alternatywnie może być pobrany z repozytorium modeli 3D, takiego jak [www.thingiverse.com](http://www.thingiverse.com/)
- 2. Jeśli to konieczne, model cyfrowy jest tłumaczony na plik do druku 3D, zwykle typu STL.
- 3. Plik 3D jest przygotowywany do druku, proces kończy się wygenerowaniem pliku (nazwanego G-code), który zawiera wszystkie instrukcje potrzebne drukarce 3D do zbudowania części.
- 4. Plik G-code jest uruchamiany na drukarce 3D i część jest tworzona.
- 5. Jeśli to konieczne, część jest wykańczana (czyszczona, polerowana, malowana, itp.).

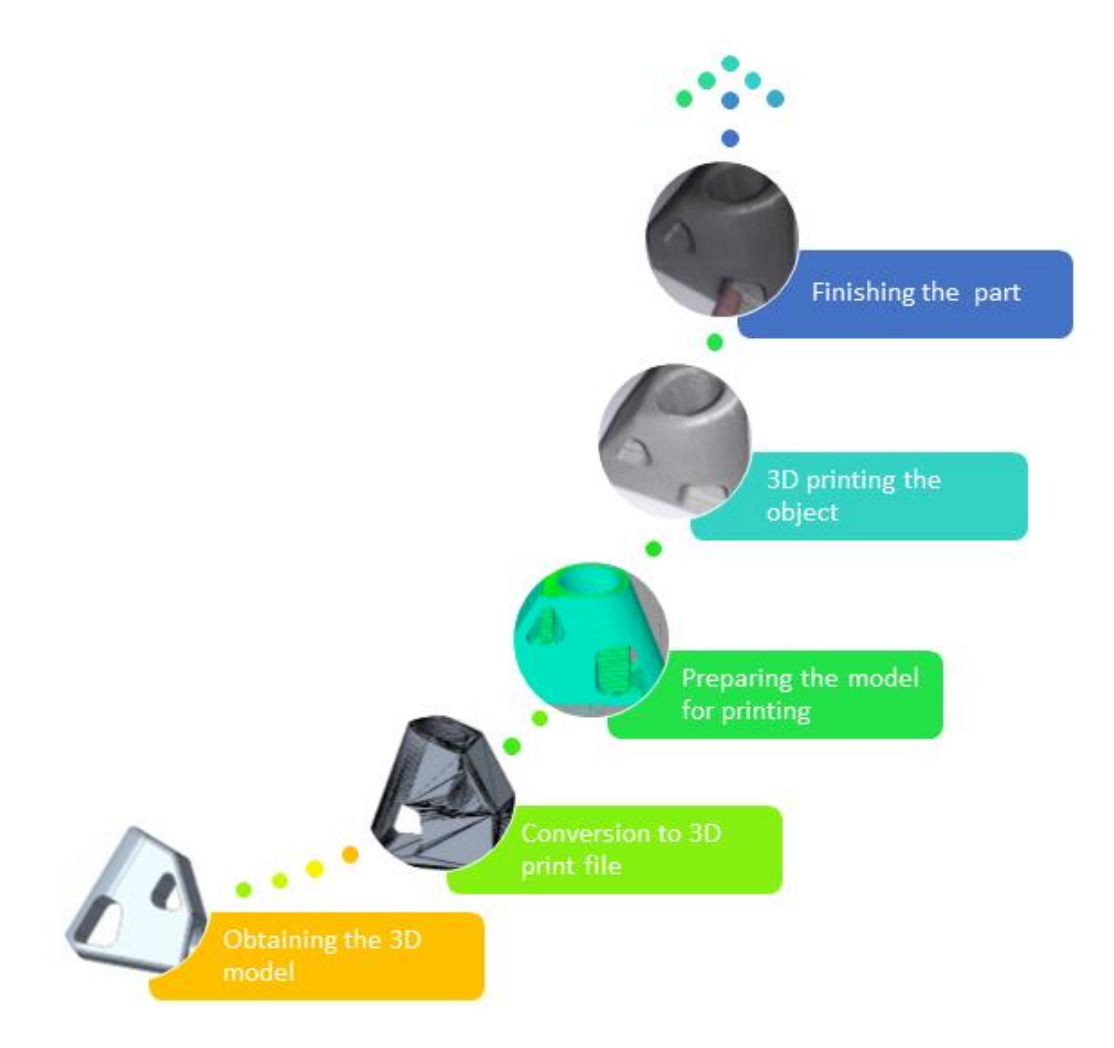

## *Rysunek 2 - Etapy procesu 3DP. Źródło: Ludor Engineering*

Wsparcie Komisji Europejskiej dla powstania tej publikacji nie oznacza poparcia dla jej treści, które odzwierciedlają jedynie poglądy autorów, a Komisja nie ponosi odpowiedzialności za jakiekolwiek wykorzystanie informacji w niej zawartych.

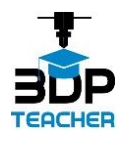

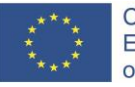

Więcej informacji na temat druku 3D, w tym jego zastosowań, trendów i korzyści dla edukacji znajdziesz w "PRZEWODNIKU 3DP DLA NAUCZYCIELI". Upewnij się, że śledzisz stronę projektu "3DP TEACHER - implementacja druku 3D w przyszłej edukacji" na [Facebooku](https://www.facebook.com/3dpTeacher/), aby być pierwszym, który dowie się, kiedy poradnik zostanie opublikowany na [stronie projektu.](https://3dp-teacher.erasmus.site/pl/)

Wsparcie Komisji Europejskiej dla powstania tej publikacji nie oznacza poparcia dla jej treści, które odzwierciedlają jedynie poglądy autorów, a Komisja nie ponosi odpowiedzialności za jakiekolwiek wykorzystanie informacji w niej zawartych.